Должность: Ректор<br>Лата поллисания: 29 02 2024 МИНИСТЕРСТВО СЕЛЬСКОГО ХОЗЯЙСТВА РОССИЙСКОЙ Федерации е69еb689122030aФDБOWBOlDocyдарственный аграрный университет Северного Зауралья Документ подписан простой электронной подписью Информация о владельце: ФИО: Бойко Елена Григорьевна Дата подписания: 29.02.2024 <del>1</del>1<del>.39.42</del> Уникальный программный ключ:

Инженерно-технологический институт

Кафедра математики и информатики

«Утверждаю»

И.о. заведующего кафедрой

АНА Н.Н. Мальчукова

«01» июля 2022 г.

# **РАБОЧАЯ ПРОГРАММА ДИСЦИПЛИНЫ**

## **Алгоритмы обработки и анализа данных**

для направления подготовки 35.03.06 Агроинженерия профили: Технические системы в агробизнесе, Технический сервис в Агропромышленном комплексе

Уровень высшего образования – бакалавриат

Форма обучения: очная, заочная

При разработке рабочей программы учебной дисциплины в основу положены:

1) ФГОС ВО по направлению подготовки 35.03.06 Агроинженерия, утвержденный Министерством образования и науки РФ «23» августа 2017 г. Приказ № 813

2) Учебные планы основных образовательных программ профилей «Технический сервис в агропромышленном комплексе», «Технические системы в агробизнесе», одобрены Ученым советом ФГБОУ ВО ГАУ Северного Зауралья от «01» июля 2022 г. Протокол № 11

Рабочая программа учебной дисциплины одобрена на заседании кафедры математики и информатики от «01» июля 2022 г. Протокол № 11

И.о. заведующего кафедрой Н.Н. Мальчукова

Рабочая программа учебной дисциплины одобрена методической комиссией института от «01» июля 2022 г. Протокол № 7

Председатель методической комиссии института  $\mathscr{Q}\llbracket \qquad \qquad O.A.$  Мелякова

## **Разработчики:**

Виноградова М.В. старший преподаватель кафедры математики и информатики

**И.О. Директор института:** Л.Н. Андреев

#### **1. Перечень планируемых результатов обучения по дисциплине, соотнесенных с планируемыми результатами освоения образовательной программы**

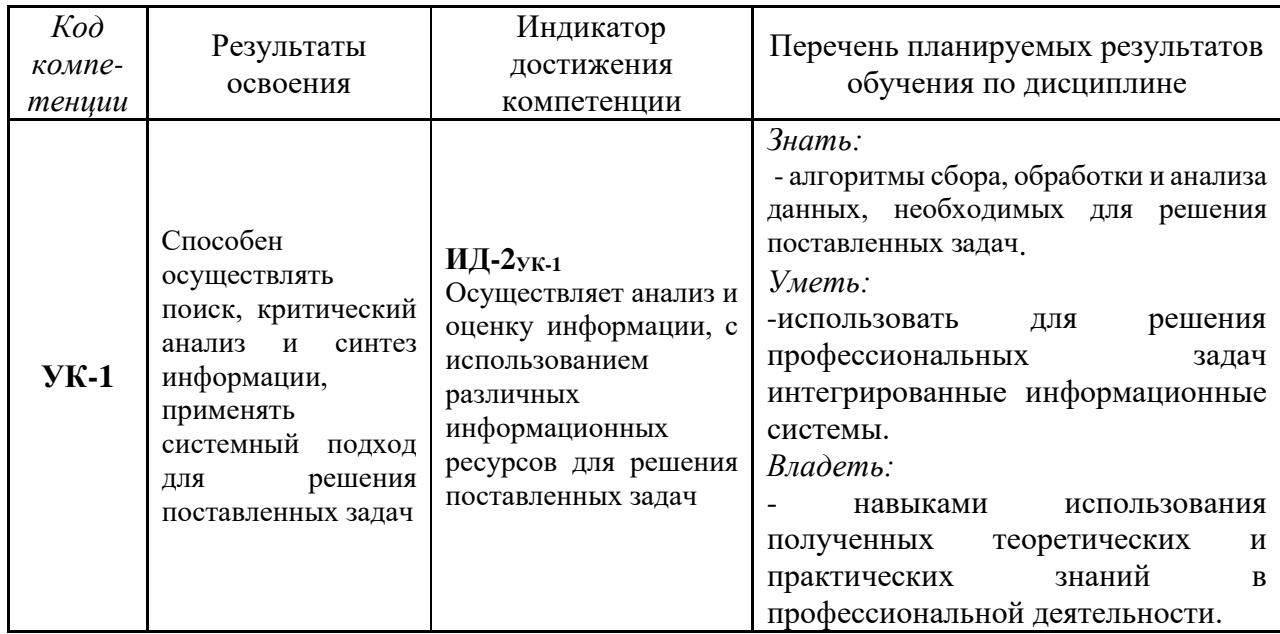

#### **2. Место дисциплины в структуре образовательной программы**

Данная дисциплина относится к части, формируемой участниками образовательных отношений.

Для изучения дисциплины необходимы знания в области математики, информатики и цифровых технологий, цифровых технологий в профессиональной деятельности.

Дисциплина Алгоритмы обработки и анализа данных является предшествующей для практики Научно-исследовательская работа.

Дисциплина изучается на 4 курсе в 8 семестре по очной форме обучения и на 5 курсе в 9 семестре по заочной форме обучения.

#### **3. Объем дисциплины и виды учебной работы**

Общая трудоемкость дисциплины составляет 108 часа (3 зачетные единицы).

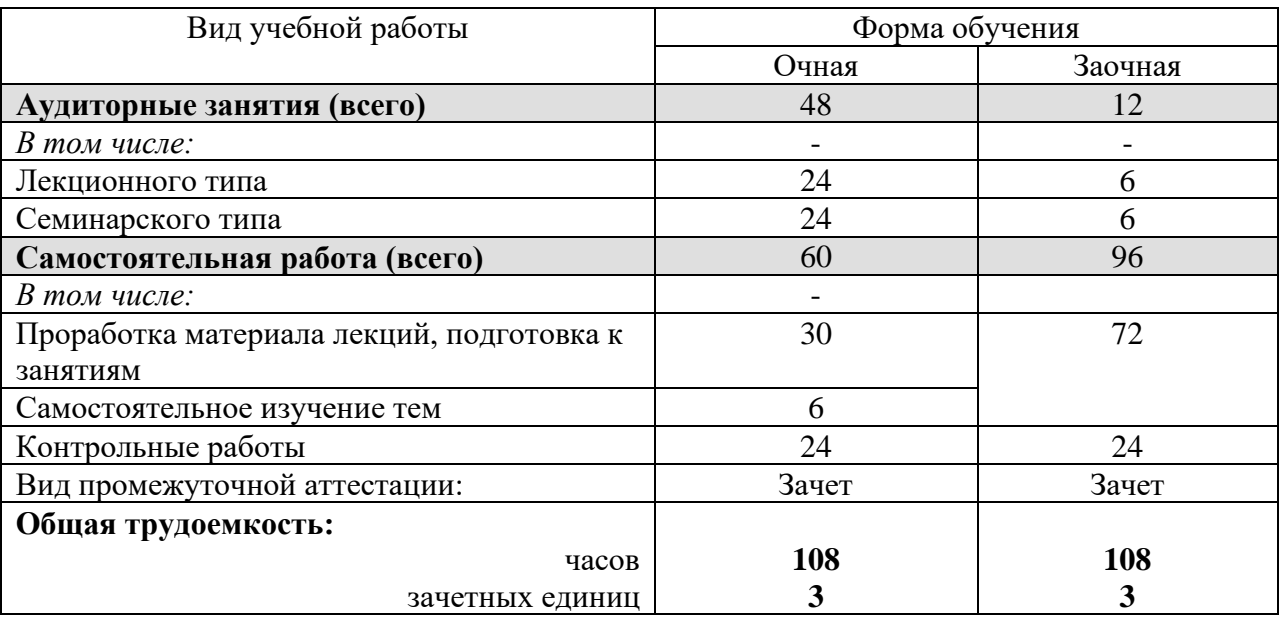

## **4. Содержание дисциплины**

## **4.1. Содержание разделов дисциплины**

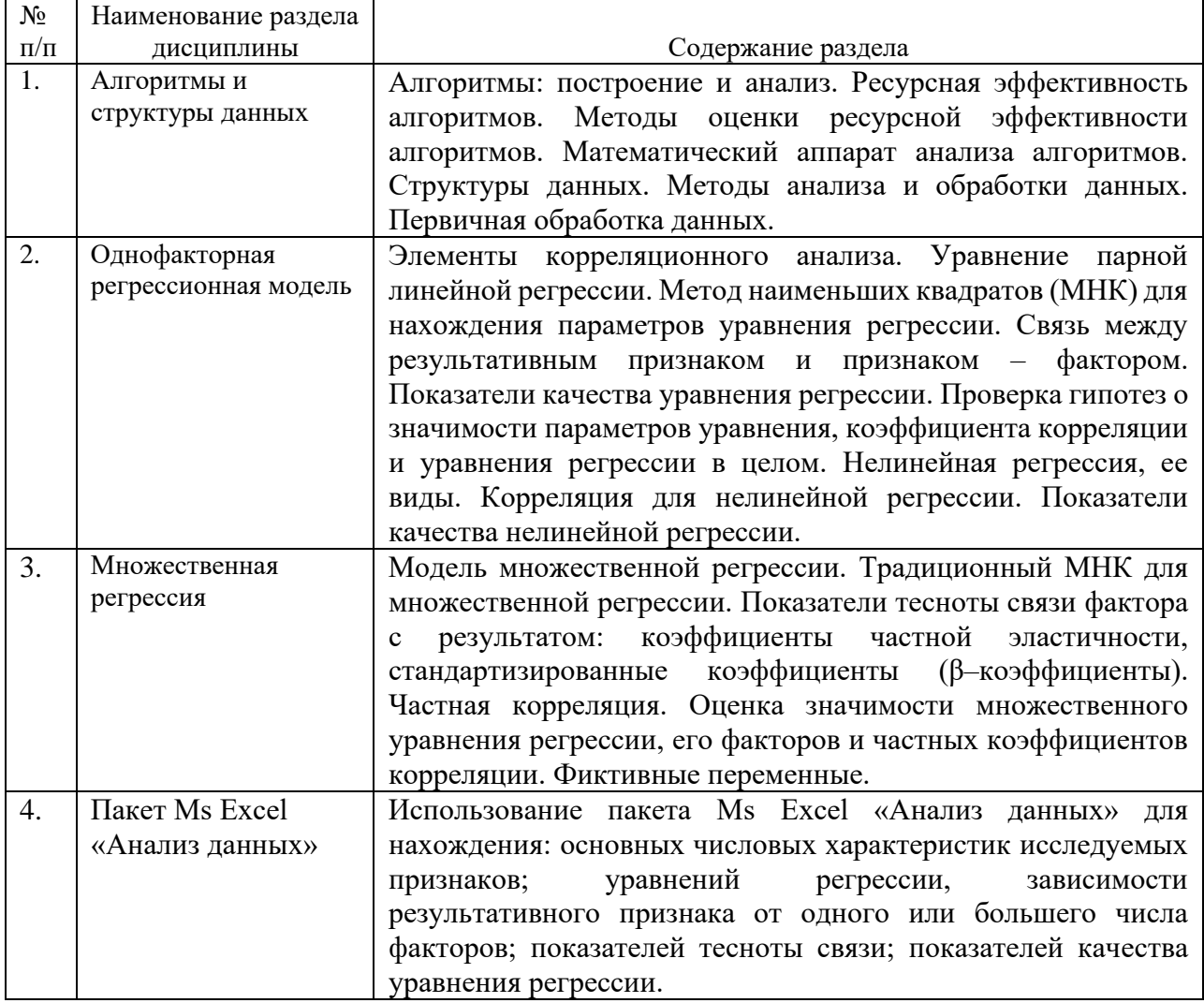

## 4.2. **Разделы дисциплины и виды занятий**

#### **Очная форма обучения**

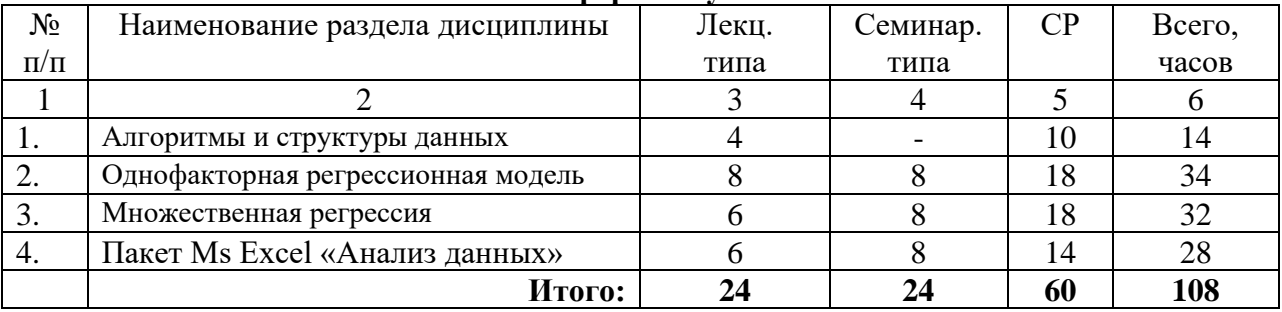

#### **Заочная форма обучения**

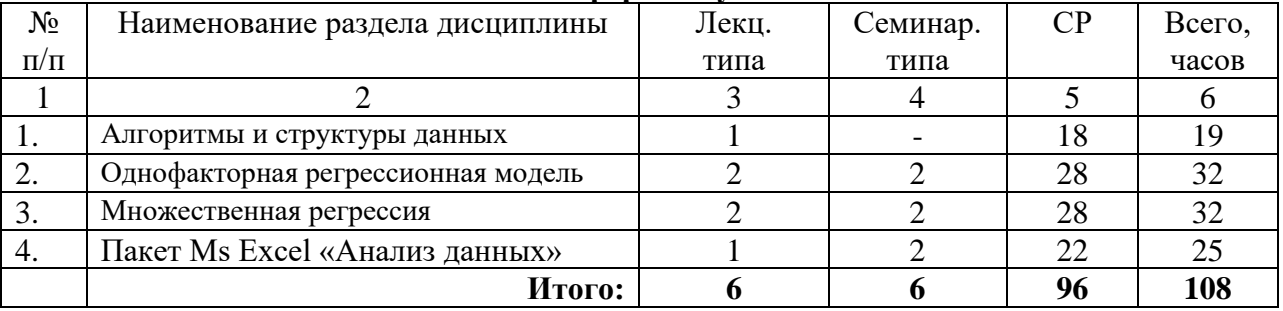

## 4.3. **Занятия семинарского типа**

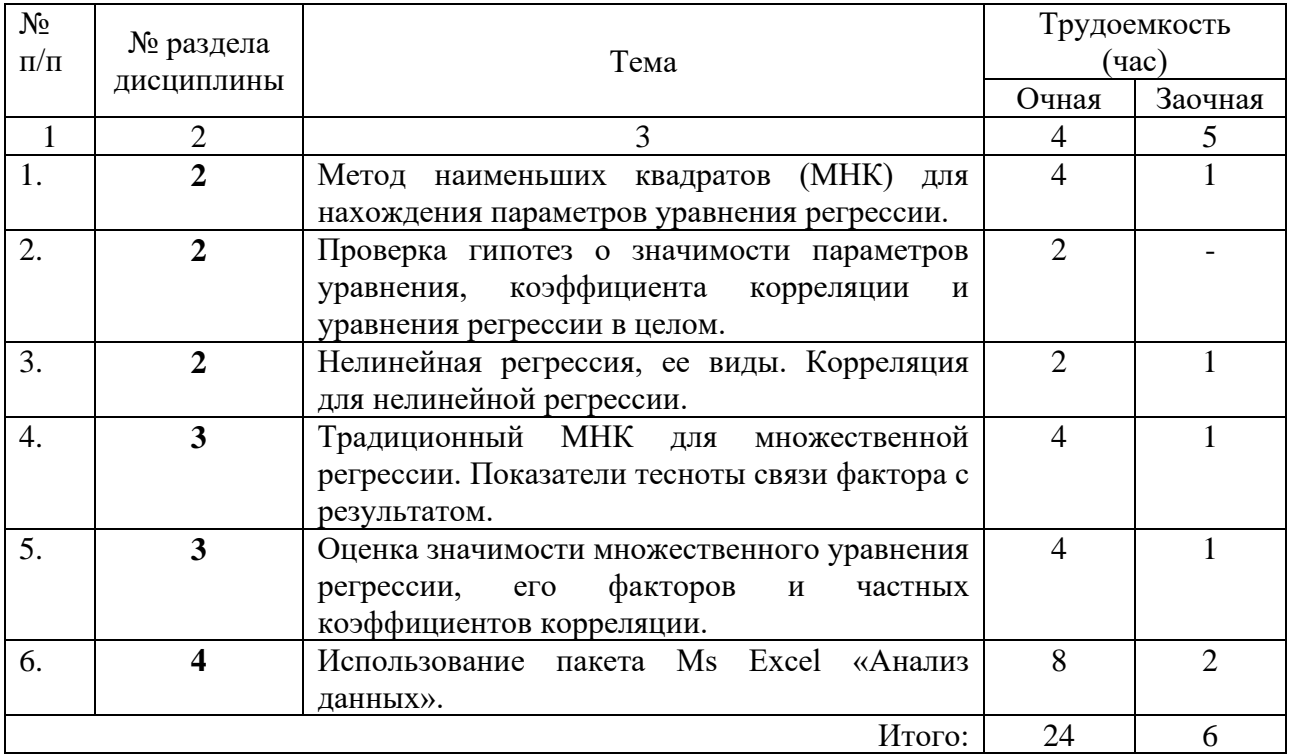

#### **4.4. Примерная тематика курсовых проектов (работ)** *не предусмотрено ОПОП***.**

#### **5. Организация самостоятельной работы обучающихся по дисциплине**

#### **5.1. Типы самостоятельной работы и её контроль**

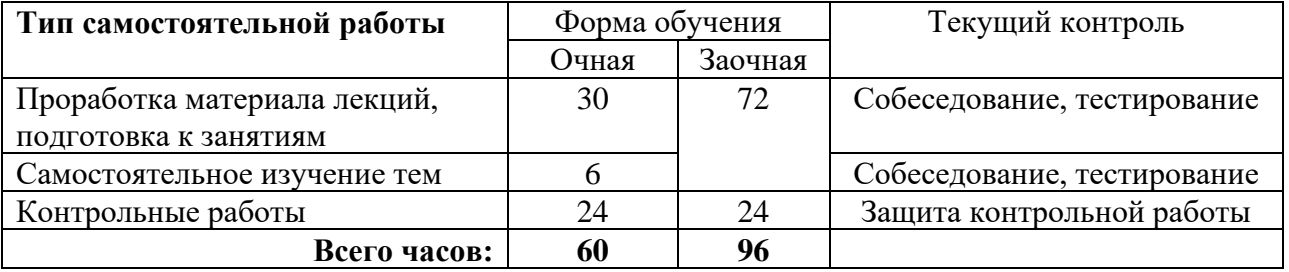

#### 5.2 **Учебно-методические материалы для самостоятельной работы**

1. Шнарева, Г. В. Анализ данных: учебно-методическое пособие / Г. В. Шнарева, Ж. Г. Пономарева. - Симферополь: Университет экономики и управления, 2019. - 129 c. - Текст: электронный // Цифровой образовательный ресурс IPR SMART: [сайт]. [URL:https://www.iprbookshop.ru/89482.html-](about:blank) Режим доступа: для авторизир. пользователей. 2. Федин, Ф. О. Анализ данных. Часть 1. Подготовка данных к анализу: учебное пособие / Ф. О. Федин, Ф. Ф. Федин. - Москва: Московский городской педагогический университет, 2012. - 204 c. - ISBN 2227-8397. - Текст: электронный // Электронно- библиотечная система IPR BOOKS: [сайт]. - URL: [https://www.iprbookshop.ru/26444.html-](https://www.iprbookshop.ru/26444.html)Режим доступа: для авторизир. пользователей.

#### **5.3. Темы, выносимые на самостоятельное изучение**

**Раздел 1 Алгоритмы и структуры данных**. Базовые алгоритмы обработки данных. Нейронные сети. Деревья решений.

**Раздел 2 Однофакторная регрессионная модель**. Анализ одной и двух нормальных выборок. Методы проверки нормальности.

Разлел 3 Множественная регрессия. Двухфакторный анализ. Связь залач лвухфакторного и однофакторного анализа. Таблица двухфакторного анализа.

Раздел 4 Пакет Ms Excel «Анализ данных. Выявление корреляционных зависимостей. Построение и визуализация трендов и регрессионных зависимостей между наборами данных.

#### 6. Фонд оценочных средств для проведения промежуточной аттестации обучающихся по дисциплине

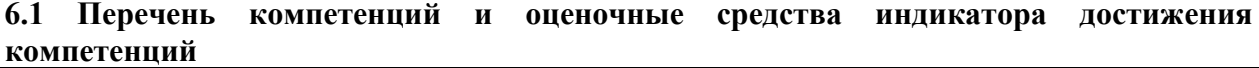

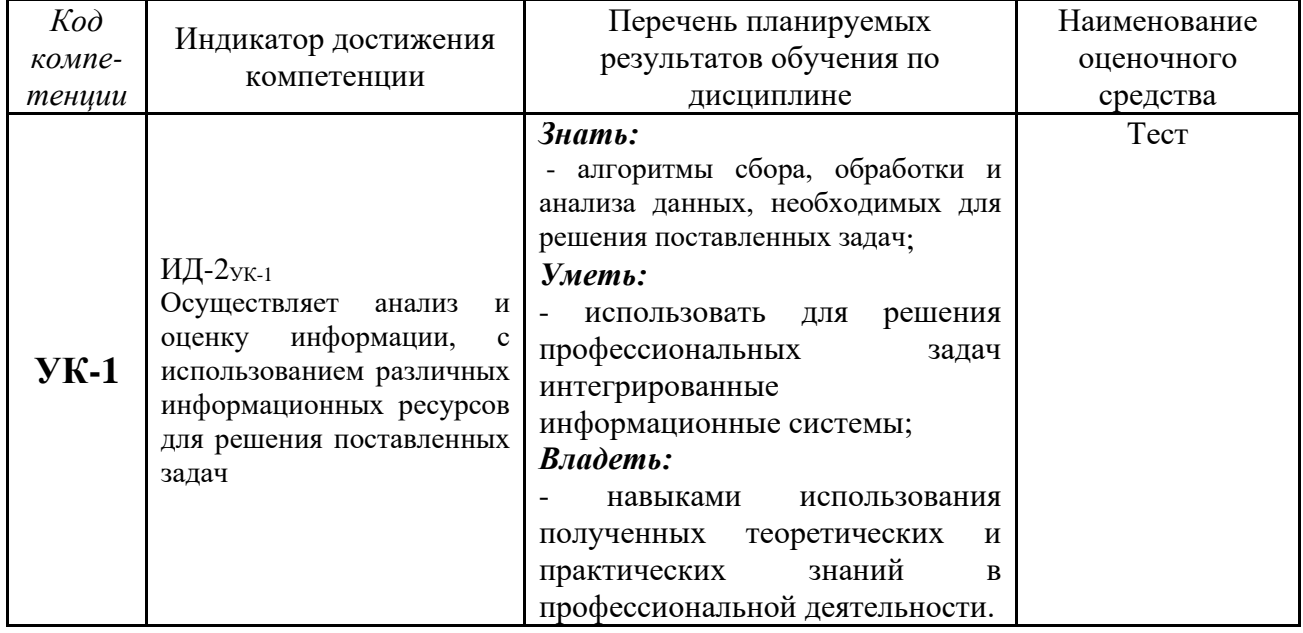

#### 6.2. Шкалы опенивания

#### Шкала оценивания тестирования на зачете

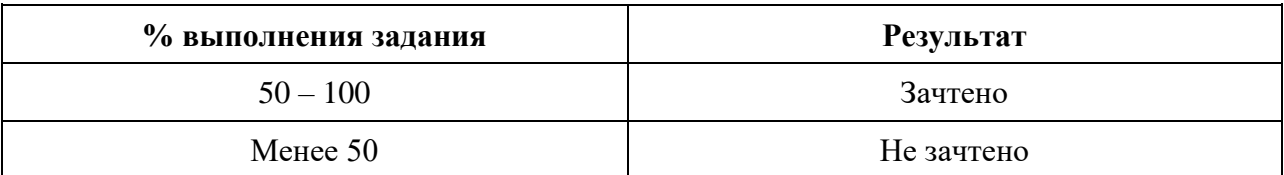

#### $6.4.$ Типовые контрольные задания или иные материалы

Указаны в приложении 1.

#### 7. Перечень основной и дополнительной учебной литературы, необходимой для освоения дисциплины

#### а) основная литература

1. Кувайскова, Ю. Е. Эконометрика: учебное пособие / Ю. Е. Кувайскова. -Ульяновск: Ульяновский государственный технический университет, 2017. - 166 с. -ISBN 978-5-9795-1722-3. — Текст: электронный // Электронно-библиотечная система IPR BOOKS: [сайт]. — URL: https://www.iprbookshop.ru/106132.html. - Режим доступа: для авторизир. пользователей

2. Целых, А. Н. Современные методы прикладной информатики в задачах анализа данных: учебное пособие по курсу «Методы интеллектуального анализа данных» / А. Н.

Целых, А. А.Целых, Э. М. Котов. - Ростов-на-Дону, Таганрог: Издательство Южного федерального университета, 2021. - 130 c. - ISBN 978-5-9275-3783-9. - Текст: электронный //Цифровой образовательный ресурс IPR SMART: [сайт]. - URL[:](https://www.iprbookshop.ru/117165.html) [https://www.iprbookshop.ru/117165.html-](https://www.iprbookshop.ru/117165.html)Режим доступа: для авторизир. пользователей.

3. Котиков, П. Е. Анализ данных: учебно-методическое пособие / П. Е. Котиков. - Санкт-Петербург: СПбГПМУ, 2019. - 48 с. - ISBN 978-5-907184-46-6. - Текст: электронный // Лань: электронно-библиотечная система. - URL: https://e.lanbook.com/book/174498 - Режим доступа: для авториз. пользователей.

#### **б) дополнительная литература**

4. Шнарева, Г. В. Анализ данных: учебно-методическое пособие / Г. В. Шнарева, Ж. Г. Пономарева. - Симферополь: Университет экономики и управления, 2019. - 129 c. - Текст: электронный // Цифровой образовательный ресурс IPR SMART: [сайт]. - URL: <https://www.iprbookshop.ru/89482.html> - Режим доступа: для авторизир. пользователей.

5. Федин, Ф. О. Анализ данных. Часть 2. Инструменты Data Mining: учебное пособие / Ф. О. Федин, Ф. Ф. Федин. - Москва: Московский городской педагогический университет, 2012. - 308 c.- ISBN 2227-8397. - Текст: электронный // Электронно-библиотечная система IPR BOOKS: [сайт]. -URL: https://www.iprbookshop.ru/26445.html - Режим доступа: для авторизир. пользователей.

6. Цыбрий И.К. Статистическая обработка экспериментальных данных / И.К. Цыбрий / Ростов-наДону, 2010. Том 1

7. Эконометрика (базовый курс) НИУ «БелГУ» [Текст]: учебное пособие / Н.П. Путивцева, Т.В. Зайцева, Е.В. Нестерова и др. – Белгород: ООО «ГИК», 2013. – 203 с.

#### **8. Перечень ресурсов информационно-телекоммуникационной сети "Интернет"**

1. [www.mathnet.ru](http://www.mathnet.ru/) – Общероссийский математический портал

2. [www.twirpx.com](http://www.twirpx.com/) – Учебно-методическая и профессиональная литература для обучающихся и преподавателей технических, естественнонаучных и гуманитарных специальностей.

3. [www.math-net.ru](http://www.math-net.ru/) – Журнал «Математическое моделирование»

4. [www.exponenta.ru](http://www.exponenta.ru/) – Образовательный математический сайт

5. [www.elementy.ru](http://www.elementy.ru/) – Научно-популярный сайт российской фундаментальной науки.

7. [www.intuit.ru](http://www.intuit.ru/) - видеокурсы «Теория вероятностей и математическая статистика», «Основы теории вероятностей», «Основы математической статистики»,

8. Уравнение нелинейной регрессии [Электронный ресурс] / math.semestr.ru – Режим доступа: https://math.semestr.ru/corel/noncorel.php, свободный.

9. Эконометрическая модель как основа эконометрического моделирования. Типы данных и виды переменных в эконометрических исследованиях экономических явлений [Электронный ресурс] / studopedia.ru – Режим доступа: https://studopedia.ru/2\_34934\_ekonometricheskaya-model-kakosnova-ekonometricheskogomodelirovaniya-tipi-dannih-i-vidi-peremennih-vekonometricheskih-issledovaniyahekonomicheskih-yavleniy.html, свободный.

10. Регрессия в Excel [Электронный ресурс]: уравнение, примеры. Линейная регрессия/ fb.ru – Режим доступа: http://fb.ru/article/322644/regressiyav-excel-uravnenie-primeryilineynaya-regressiya, свободный

#### **9. Методические указания для обучающихся по освоению дисциплины**

Алгоритмы обработки и анализа данных [Электронный ресурс]: Методические указания к практическим работам для направлений подготовки, реализуемых в ГАУ Северного Зауралья / Автор-сост. М.В. Виноградова. – Тюмень: ГАУ Северного Зауралья, 2022. - 60 с.

#### **10. Перечень информационных технологий**

Для выполнения контрольной работы обучающимся рекомендовано использовать Microsoft Оffice (электронные таблицы Microsoft Excel), ЭИОС Moodle.

#### **11. Материально-техническое обеспечение дисциплины**

Для проведения занятий лекционного типа используются специальные помещения учебные аудитории, укомплектованы специализированной мебелью и техническими средствами обучения, служащими для представления учебной информации.

Для проведения практических занятий (занятий семинарского типа), групповых и индивидуальных консультаций используется специальное помещение, укомплектованное персональными компьютерами с операционной системой Windows, пакетом Microsoft  $Office$  и лр.

Для текущего контроля и промежуточной аттестации используются специальные помещения - учебные аудитории, укомплектованы специализированной мебелью, и (или) компьютерные классы, оснащенные компьютерной техникой с возможностью подключения к сети Интернет и обеспечением доступа в электронную информационнообразовательную среду университета.

Для выполнения самостоятельной работы обучающиеся могут пользоваться читальными залами библиотеки ФГБОУ ВО ГАУ Северного Зауралья, в том числе оснащенных компьютерами с локальной сетью и выходом в интернет.

#### **12. Особенности освоения дисциплины для инвалидов и лиц с ограниченными возможностями здоровья**

Обучение обучающихся с ограниченными возможностями здоровья при необходимости осуществляется на основе адаптированной рабочей программы с использованием специальных методов обучения и дидактических материалов, составленных с учетом особенностей психофизического развития, индивидуальных возможностей и состояния здоровья таких обучающихся (обучающегося).

В целях освоения учебной программы дисциплины инвалидами и лицами с ограниченными возможностями здоровья обеспечивается:

• для инвалидов и лиц с ограниченными возможностями здоровья по зрению: размещение в доступных для обучающихся, являющихся слепыми или слабовидящими, местах и в адаптированной форме справочной информации о расписании учебных занятий; присутствие ассистента, оказывающего обучающемуся необходимую помощь;

выпуск альтернативных форматов методических материалов (крупный шрифт или аудиофайлы), использование версии сайта для слабовидящих ЭБС IPRBOOKS и специального мобильного приложения IPRBOOKS WV-Reader (программы невизуального доступа к информации, предназначенной для мобильных устройств, работающих на операционной системе Android и iOS, которая не требует специально обученного ассистента, т.к. люди с ОВЗ по зрению работают со своим устройством привычным способом, используя специальные штатные программы для незрячих людей, с которыми IPRBOOKS WV-Reader имеет полную совместимость);

• для инвалидов и лиц с ограниченными возможностями здоровья по слуху: надлежащими звуковыми средствами воспроизведение информации;

• для инвалидов и лиц с ограниченными возможностями здоровья, имеющих нарушения опорно-двигательного аппарата: возможность беспрепятственного доступа обучающихся в учебные помещения, туалетные комнаты и другие помещения кафедры, а также пребывание в указанных помещениях.

Образование обучающихся с ограниченными возможностями здоровья может быть организовано как совместно с другими обучающимися, так и в отдельных группах или в отдельных организациях.

## **Приложение 1**

Министерство сельского хозяйства Российской Федерации ФГБОУ ВО Государственный аграрный университет Северного Зауралья Инженерно-технологический институт Кафедра математики и информатики

# **ФОНД ОЦЕНОЧНЫХ СРЕДСТВ**

по учебной дисциплине **Алгоритмы обработки и анализа данных**

для направления подготовки 35.03.06 Агроинженерия

Образовательные программы Технические системы в агробизнесе, Технический сервис в Агропромышленном комплексе

Уровень высшего образования – бакалавриат

Разработчик: Виноградова М.В., старший преподаватель кафедры математики и информатики

> Утверждено на заседании кафедры Протокол № 11 от «01» июля 2022 г. И.о. заведующего кафедрой <del>МИ</del> Н.Н Мальчукова

## **КОНТРОЛЬНЫЕ ЗАДАНИЯ И ИНЫЕ МАТЕРИАЛЫ ОЦЕНКИ знаний, умений, навыков и (или) опыта деятельности, характеризующие этапы формирования компетенций в процессе освоения дисциплины**

## **АЛГОРИТМЫ ОБРАБОТКИ И АНАЛИЗА ДАННЫХ**

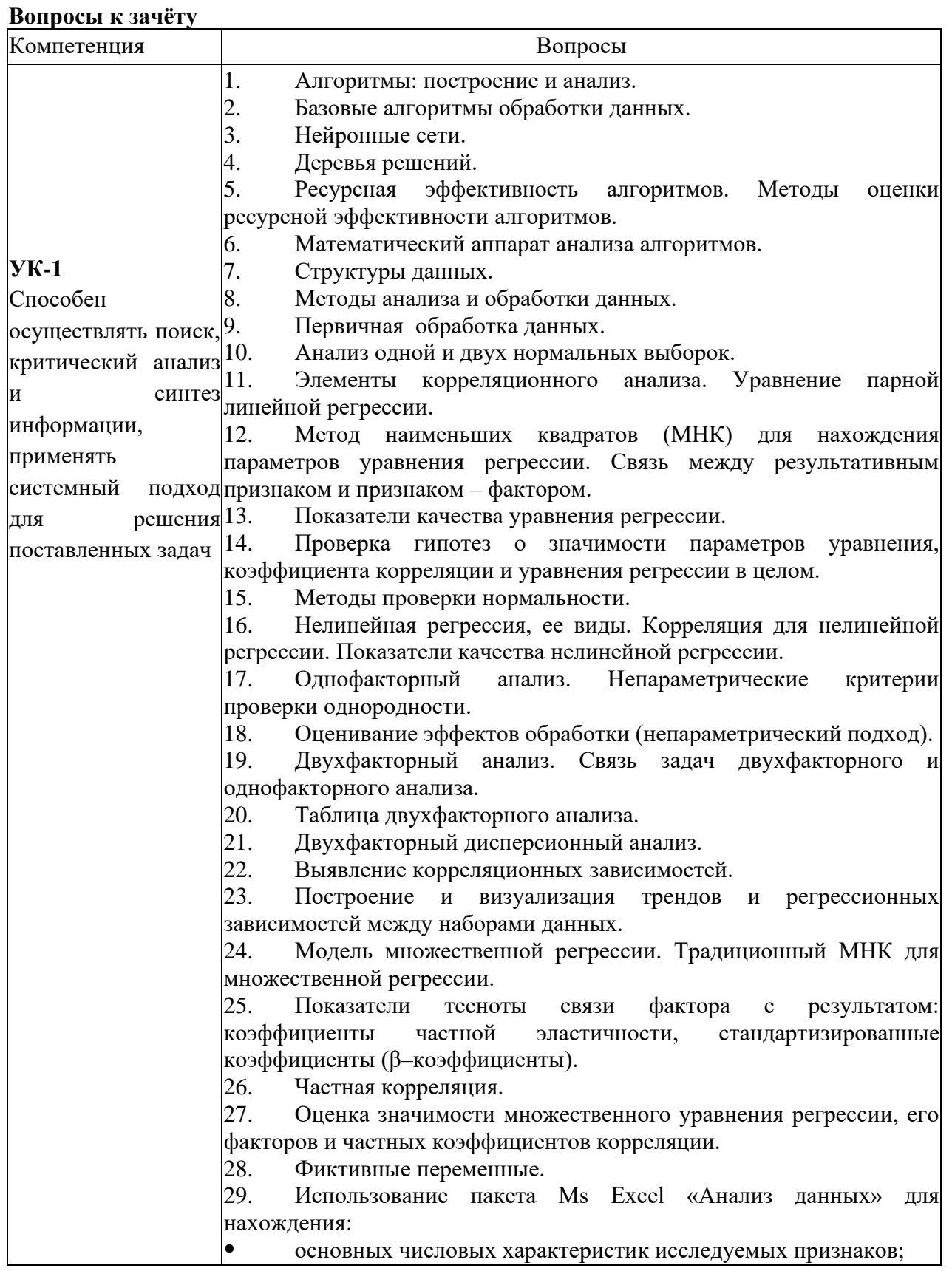

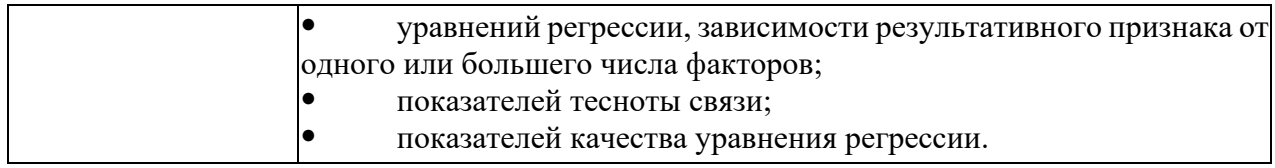

#### **Процедура оценивания зачета**

Вопросы к зачету обучающиеся получают в течение первой недели начала изучения дисциплины.

Обучающийся допускается к промежуточной аттестации (зачету) по дисциплине в форме тестирования при условии посещения занятий и успешного выполнения текущего контроля в течение семестра, которое включает:

положительные оценки за промежуточные контрольные работы (очная форма обучения);

успешное собеседование по темам, выносимым на самостоятельное изучение;

В противном случае обучающийся не допускается к прохождению тестовых заданий, до полной ликвидации всех задолженностей.

Тест в системе ЭИОС Moodle включает 30 вопросов, в случайном порядке выбранных из банка вопросов. Обучающемуся предоставляется 2 попытки продолжительностью 45 минут каждая.

#### **Критерии оценки зачета**

Если зачет проводится в форме тестирования в ЭИОС Moodle, то оценка «Зачтено/Не зачтено» выставляется системой автоматически согласно шкале оценивания тестирования на зачете.

Если зачет проводится в форме итогового собеседования, то:

Оценка «Зачтено» выставляется, если обучающийся посещал занятия, успешно выполнил текущий контроль и успешно прошел итоговое собеседование.

Оценка «Не зачтено» выставляется, если обучающийся не был допущен к промежуточной аттестации или не прошел итоговое собеседование.

#### **Комплект заданий для контрольной работы (очная и заочная формы обучения)**

#### **Тема «Алгоритмы и структуры данных»**

**Вариант 1.** Известно количество операций, выполняемых двумя алгоритмами, решающими одну задачу:

 $T1 (n) = 90n2 + 201n + 2000$ 

 $T2(n) = 2n3 + 3$ 

Какой из алгоритмов предпочтительнее использовать на практике? Представить графическое обоснование.

**Вариант 2.** Показать, что функция временной сложности  $f(n) = \frac{1}{2}n^2 - 3n = \Theta(n^2)$  $f(n) = \frac{1}{2}n^2 - 3n = \Theta(n^2)$ 

**Вариант 3.** Показать, что функция временной сложности  $f(n) = 3n^2 + 5n \log(n) + 7n = \Theta(n^2)$ 

**Вариант 4.** Правило суммирования используется для вычисления времени последовательного выполнения программных фрагментов. Пусть имеется три фрагмента Θ(*n* 2 ), Θ(*n* 3 ), Θ(*n*⋅log(*n*)). Найти *T*1*(n)+T*2*(n)+T*3*(n)*.

**Вариант 5.** Показать, что функция *T*(*n*) =  $3^n n^3 + 2^n n^2$  имеет верхнюю оценку  $\Theta(n^{-3})$ . **Вариант 6.** Пусть имеются два фрагмента со временем выполнения Θ(*f(n)*) и Θ(*g(n)*), где

$$
f(n) = \begin{cases} n^4, ecnu & n \quad -uemno \\ n^2, ecnu & n \quad -uemno \end{cases} \qquad g(n) = \begin{cases} n^2, ecnu & n \quad -uemno \\ n^3, ecnu & n \quad -uemno \end{cases}
$$

Найти *Т(п)*.

#### Вариант 7. Даны следующие функции от *п*:

$$
f_1(n) = n2
$$
  
\n
$$
f_2(n) = n2 + 1000n
$$
  
\n
$$
f_3(n) =\begin{cases} n, e c \pi u & n - e e e m u o \\ n3, e c \pi u & n - e e m u o \end{cases}
$$
  
\n
$$
f_4(n) =\begin{cases} n, e c \pi u & n > 100 \\ n3, e c \pi u & n \le 100 \end{cases}
$$

Указать для каждой пары функций, когда  $f_i(n)$  имеет порядок роста  $\Theta(f_i(n))$  и когда  $f_i(n)$ есть  $\Omega(f_i(n))$ .

**Вариант 8.** Найти порядок  $T(n)$ , если  $T(1) = 1$ :

 $T(n) = T(n/2) + n;$  $T(n) = T(n-1) + n^2$ ;  $T(n) = n \cdot T(n-1)$ .

Вариант 9. Оцените количество операций для алгоритмов:

- поиска всех делителей числа;
- нахождения минимального и максимального элементов массива;

определения количества положительных элементов массива;

проверки числа на простоту.  $\equiv$ 

В каждом случае опишите набор используемых элементарных операций. Определите асимптотическую сложность этих алгоритмов.

Вариант 10. Выполнить анализ временной сложности следующих алгоритмов:

- линейного поиска с барьером;
- сортировка метолом простого обмена:

- сортировка методом простого выбора.

#### Тема «Однофакторная регрессионная модель».

Задание 1. По 10 сельскохозяйственным предприятиям имеются данные о себестоимости молока и средней продуктивности молока (табл. 1 и 2).

Таблица 1

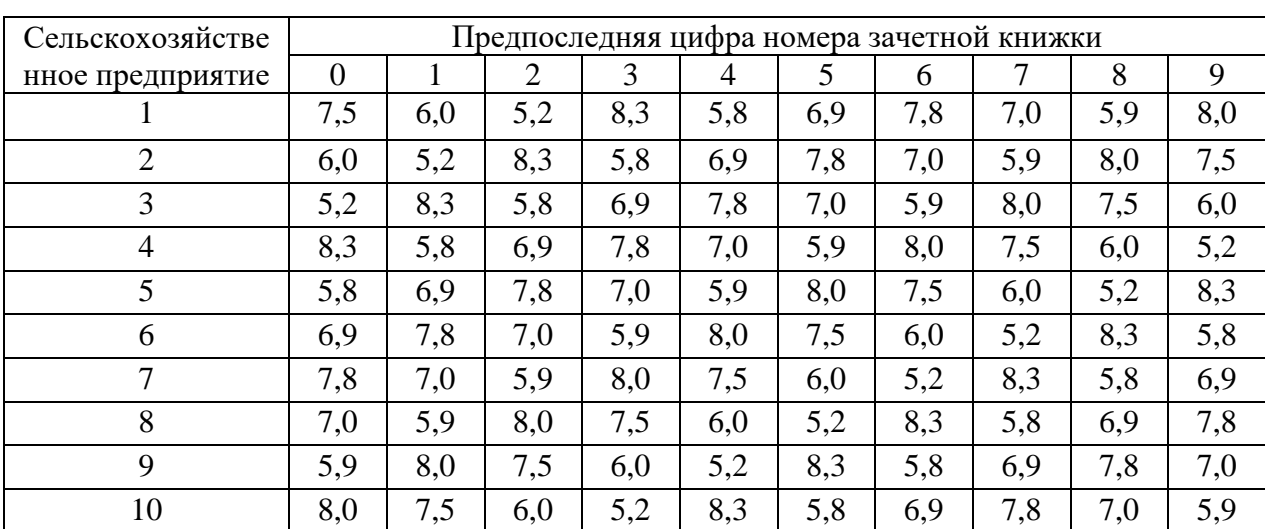

Себестоимость молока, руб./л

Таблица 2

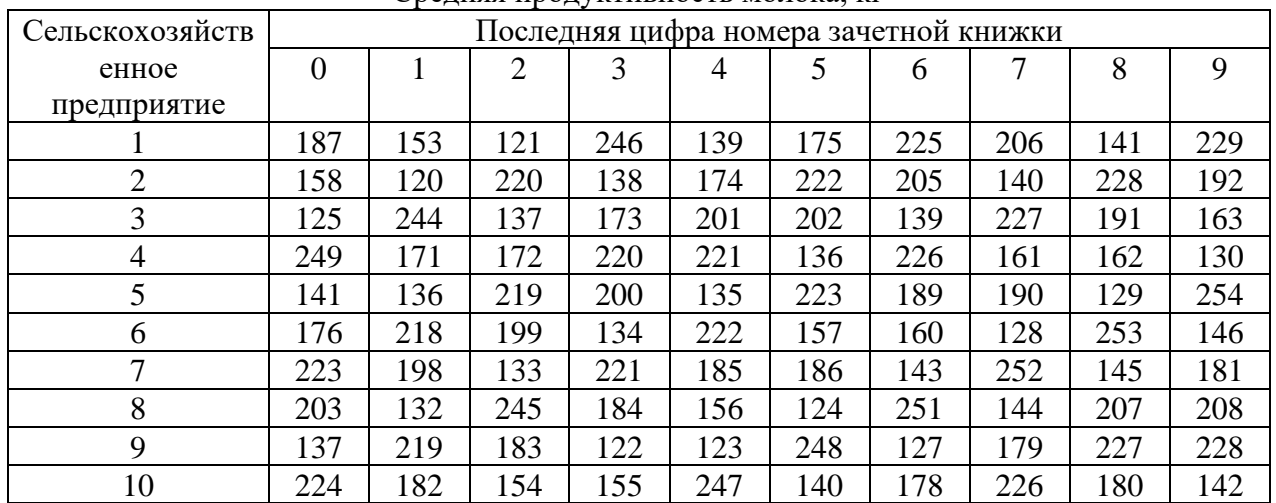

Средняя продуктивность молока, кг

Требуется:

1. Рассчитать параметры уравнения парной линейной регрессии зависимости себестоимости молока от средней продуктивности.

2. Оценить качество уравнения с помощью средней ошибки аппроксимации.

3. Найти средний (обобщающий) коэффициент эластичности.

4. Оценить тесноту связи с помощью показателей корреляции и детерминации.

5. Оценить значимость коэффициента корреляции через t-критерий Стьюдента при  $\alpha$  = 0,05.

6. Оценить статистическую надежность результатов регрессионного анализа с помощью F-критерия Фишера при α = 0,05.

7. Рассчитать прогнозное значение результата, если прогнозное значение фактора увеличится на 10 % от его среднего уровня.

**Задание 2.** В течение шести лет использовались три различных технологии по выращиванию сельскохозяйственной культуры. Данные по эксперименту (в ц/га) приведены в таблице. При уровне значимости  $\alpha = 0.05$  методом дисперсионного анализа установить влияние различных технологий на урожайность культуры.

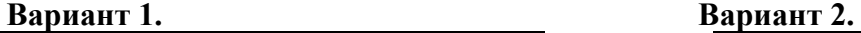

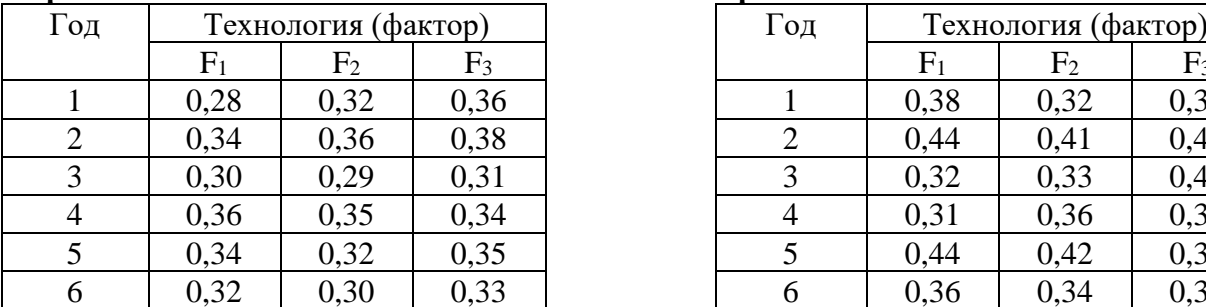

 **Вариант 3. Вариант 4.** 

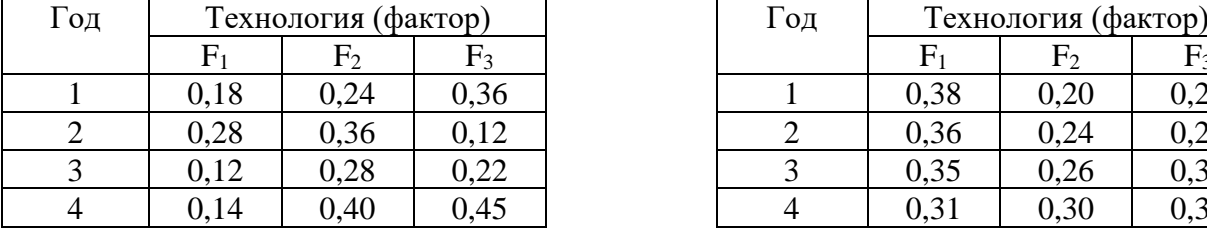

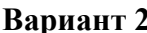

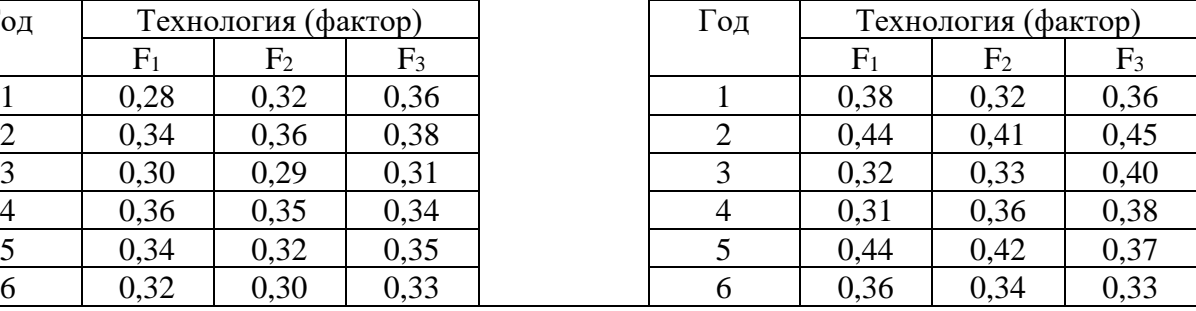

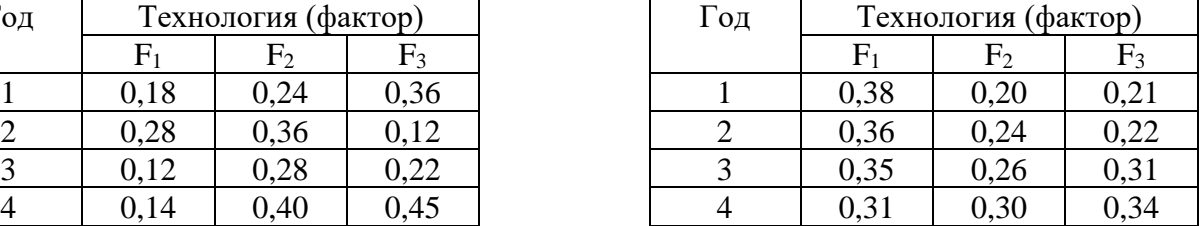

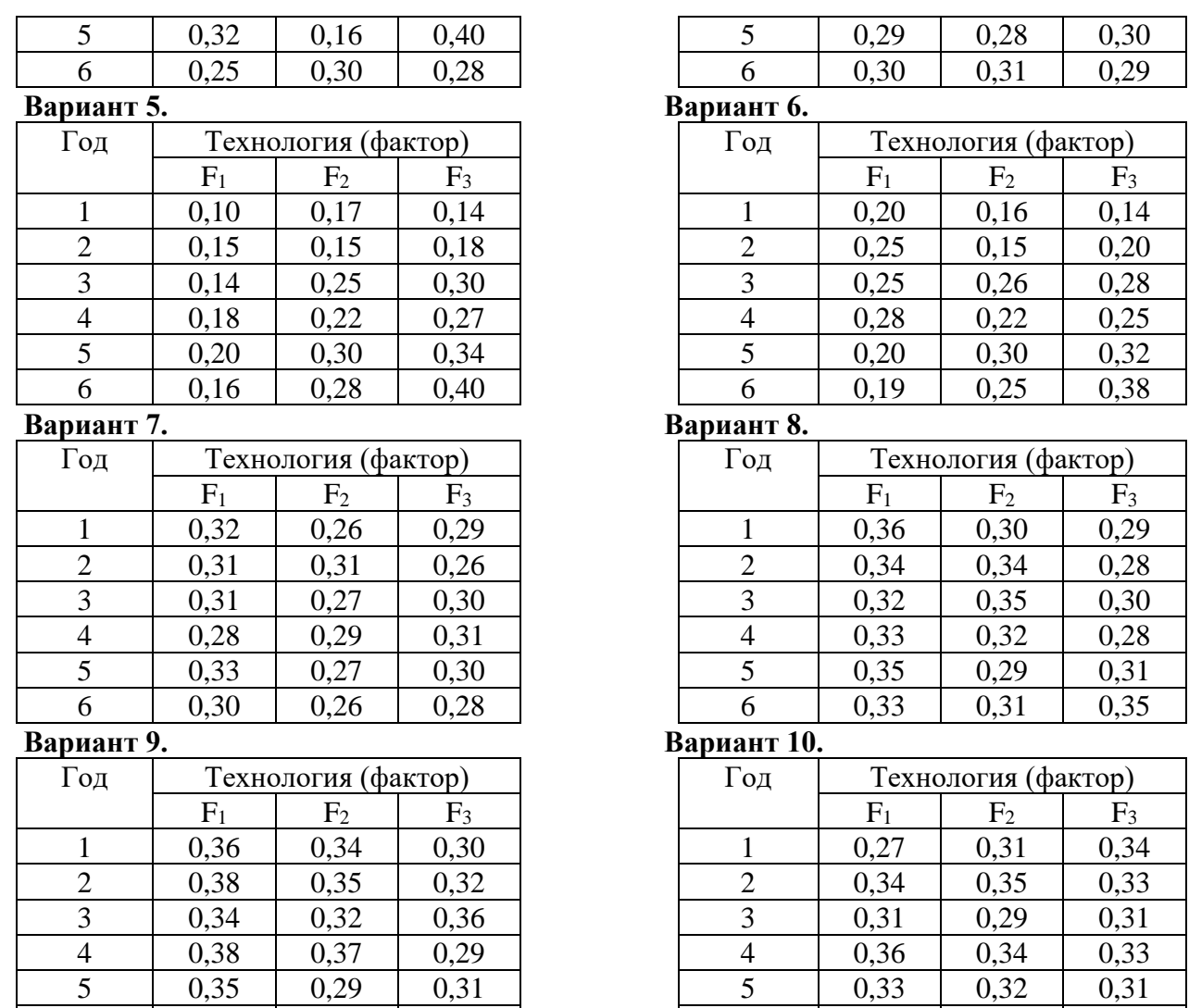

#### **Тема «Множественная регрессия».**

**Задание.** По 30 сельскохозяйственным предприятиям имеются данные о средних значениях и вариации урожайности зерновых, количестве внесенных удобрений и насыщенности севооборота зерновыми, а также о значениях коэффициентов парной корреляции между этими признаками (табл. 3 и 4).

6 |  $0,36$  |  $0,31$  |  $0,34$  | 6 |  $0,32$  |  $0,30$  |  $0,32$ 

Таблица 3

Урожайность зерновых, количество внесенных удобрений и продолжительность вегетационного периода

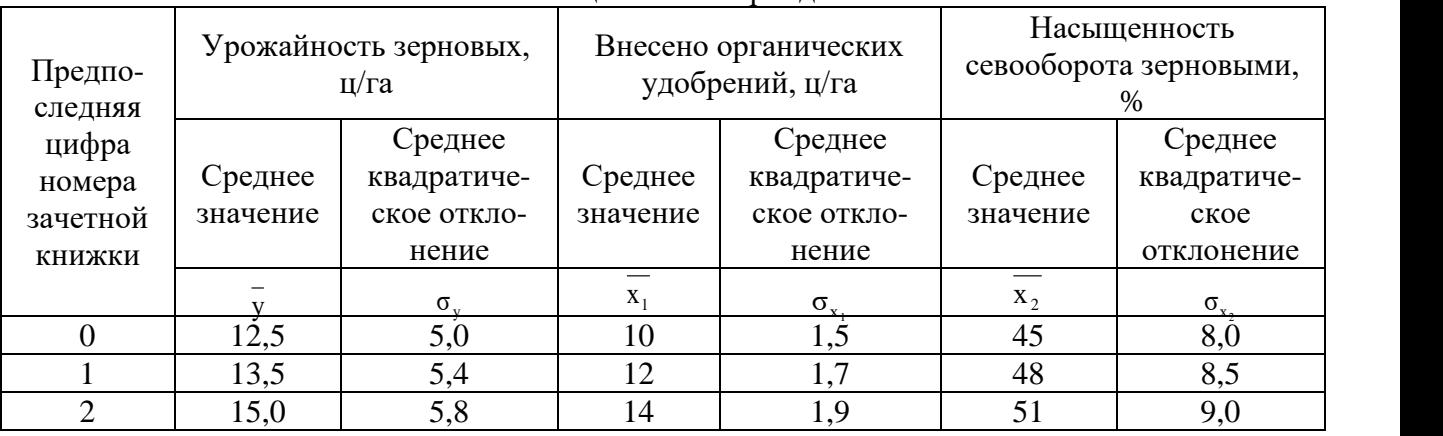

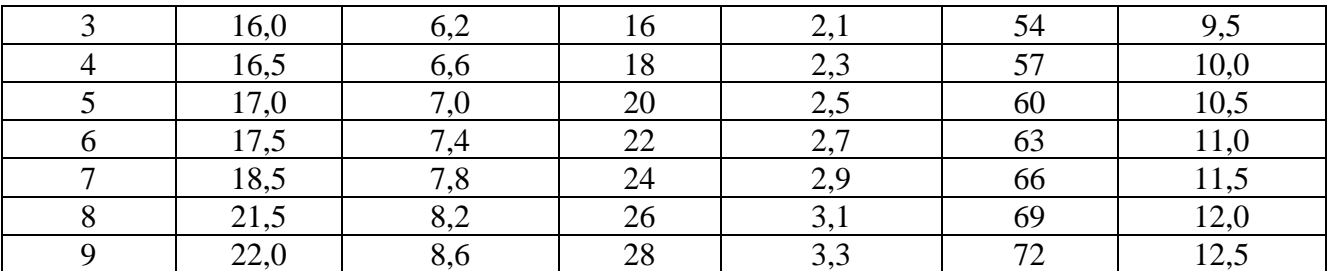

Таблица 4

#### Линейные коэффициенты парной корреляции

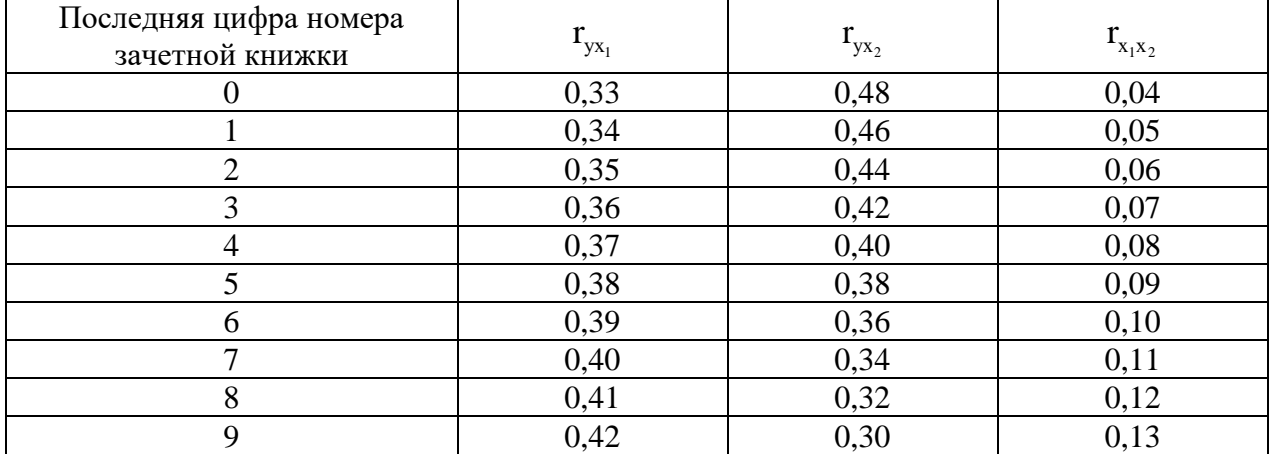

Требуется:

Построить уравнение множественной линейной регрессии  $1<sup>1</sup>$ зависимости урожайности зерновых от количества внесенных удобрений и насыщенности севооборота зерновыми.

Определить линейный коэффициент множественной корреляции.  $2.$ 

 $\mathcal{R}$ Рассчитать общий F-критерий Фишера при уровне значимости  $\alpha = 0.05$ .

#### Тема «Пакет Ms Excel «Анализ данных»».

#### Вариант 1.

По 19 предприятиям оптовой торговли изучается зависимость объема реализации (v) от размера торговой площади  $(x_1)$  и товарных запасов  $(x_2)$ . Были получены следующие варианты уравнений регрессии:

1. 
$$
y = 25 + 15x_1
$$
,  $r^2 = 0.90$ ;

2. 
$$
y = 42 + 27x_1
$$
,  $r^2 = 0.84$ ;

3. 
$$
y = 30 + 10x_1 + 8x_2
$$
,  $R^2 = 0.92$ ; (2,5) (4,0)

4. 
$$
y = 21 + 14x_1 + 20x_2 + 0.6x_2^2
$$
,  $R^2 = 0.95$ ; (5,0) (12,0) (0,2)

В скобках указаны значения стандартных ошибок для коэффициентов регрессии.

Задание: с использованием средств Пакета Ms Excel «Анализ данных»:

1. Проанализируйте тесноту связи результата с каждым из факторов.

2. Выберите наилучшее уравнение регрессии, обоснуйте принятое решение.

#### Вариант 2.

По 25 территориям страны изучается влияние климатических условий на урожайность зерновых у (ц/га). Для этого были отобраны две объясняющие переменные:  $x_1$  – количество осадков в период вегетации (мм);

#### *х<sup>2</sup>* – средняя температура воздуха (0 С).

Матрица парных коэффициентов корреляции этих показателей имеет следующий вид:

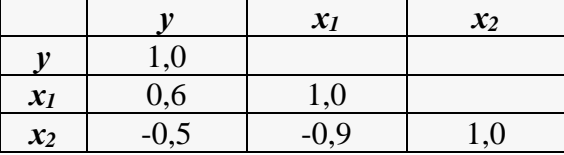

*Задание:* с использованием средств Пакета Ms Excel «Анализ данных»*:*

1. Определите частные коэффициенты корреляции результата с каждым из факторов. Прокомментируйте различие полученных парных и частных коэффициентов корреляции результатов

2. Исследователь, анализирующий данную зависимость, намерен определить на основе приведенной выше матрицы, какое уравнение регрессии лучше строить:

А) парную линейную регрессию *у* на *х1*;

Б) парную линейную регрессию *у* на *х2*;

В) множественную линейную регрессию.

Как бы вы ответили на эти вопросы?

3. Постройте уравнение регрессии в стандартизованном масштабе и сделайте выводы.

#### **Вариант 3.**

По 30 наблюдениям матрица парных коэффициентов корреляции оказалась следующей:

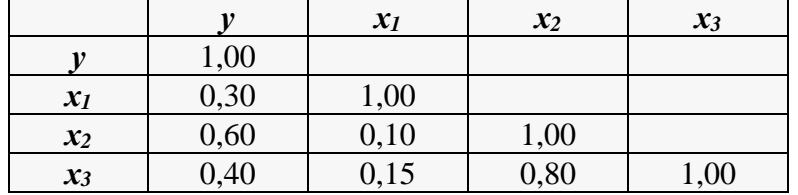

*Задание:* с использованием средств Пакета Ms Excel «Анализ данных»*:*

1. Постройте уравнение регрессии в стандартизованном виде и сделайте выводы.

2. Определите показатель множественной корреляции.

3. Оцените целесообразность включения переменной *х<sup>1</sup>* в модель после введения в нее переменных *х<sup>2</sup>* и *х3*.

#### **Вариант 4.**

По 30 предприятиям отрасли были получены следующие результаты регрессионного анализа зависимости объема выпуска продукции *у* (млн. руб.) от численности занятых на предприятии *х<sup>1</sup>* (чел.) и среднегодовой стоимости основных фондов *х<sup>2</sup>* (млн. руб.):

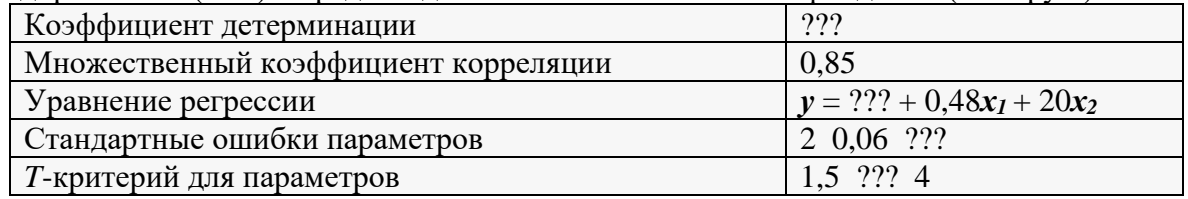

*Задание:* с использованием средств Пакета Ms Excel «Анализ данных»*:*

1. Восстановите пропущенные характеристики.

2. С вероятностью 0,95 постройте доверительные интервалы для коэффициентов регрессии.

3. Проанализируйте результаты регрессионного анализа.

#### **Вариант 5.**

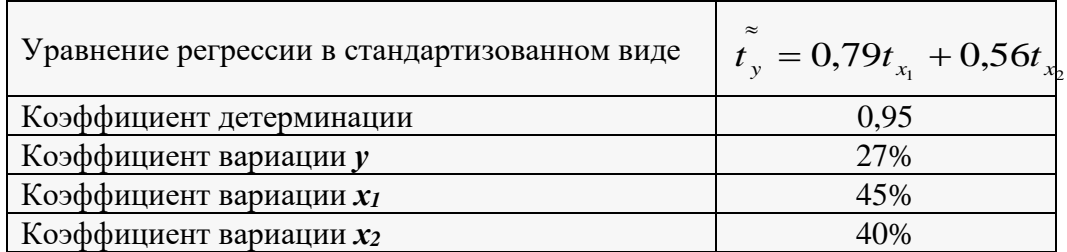

Зависимость потребления электроэнергии у (тыс. кВт×ч) от объемов производства продукции  $A - x_1$  (тыс. ед.) и продукции  $B - x_2$  (тыс. ед.) характеризуется следующим образом:

Задание: с использованием средств Пакета Ms Excel «Анализ данных»:

1. Сделайте выводы о силе влияния факторов на результат.

2. Учитывая значения коэффициентов вариации рассматриваемых признаков, определите частные коэффициенты эластичности, сделайте по ним выводы.

3. Оцените значимость уравнения регрессии, учитывая, что оно построено по 30 наблюлениям.

#### Вариант 6.

Имеется информация по 25 наблюдениям таблицы, приведенной ниже

Таблина

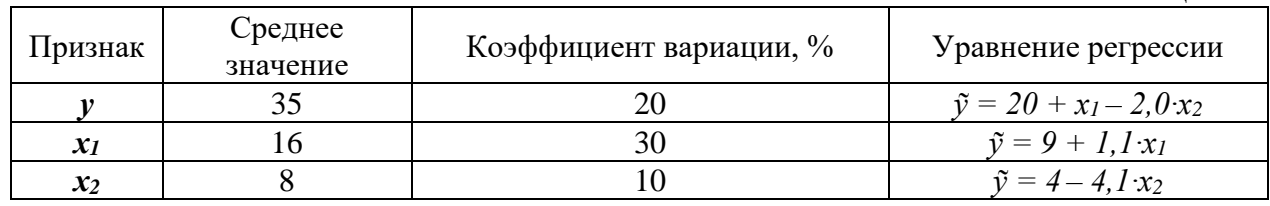

Задание: с использованием средств Пакета Ms Excel «Анализ данных»:

1. Оцените значимость каждого уравнения регрессии, если известно, что  $r_{x_1x_2} = -0.35$ .

2. Оцените значимость коэффициентов регрессии уравнения с двумя объясняющими переменными.

3. Определите показатели частной корреляции.

4. Найдите частные коэффициенты эластичности.

#### Вариант 7.

По совокупности 30 предприятий концерна изучается зависимость прибыли у (тыс. руб.) от выработки продукции на одного работника  $x_I$  (ед.) и индекса цен на продукцию  $x_2$  (%). Данные приведены в таблице  $\mathbf{r}$   $\epsilon$ 

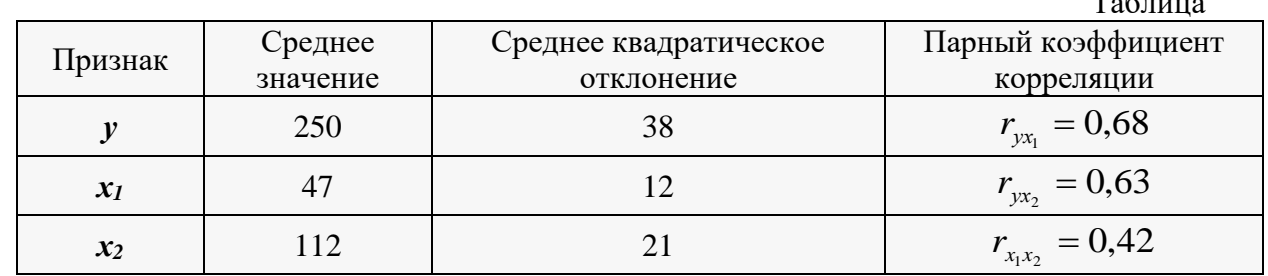

Задание: с использованием средств Пакета Ms Excel «Анализ данных»:

1. Постройте линейные уравнения парной регрессии, оцените их значимость с помощью  $F$ критерия Фишера.

2. Найдите уравнение множественной регрессии в стандартизованном и натуральном масштабе.

3. Рассчитайте множественный коэффициент корреляции, общий и частные критерии Фишера и сделайте выводы.

#### Вариант 8.

Изучается зависимость по 25 предприятиям концерна потребления материалов  $\gamma$  (т) от энерговооруженности труда  $x_l$  (кВт $\times$ ч на одного рабочего) и объема произведенной продукции  $x_2$  (тыс. ед.). Данные приведены в таблице.

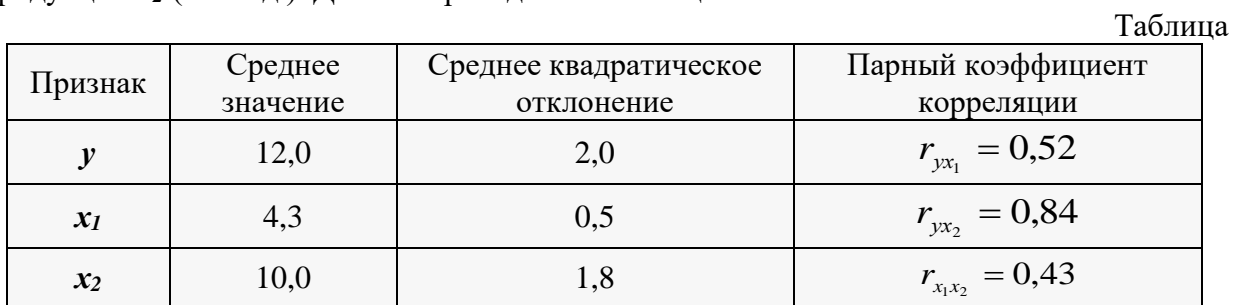

Задание: с использованием средств Пакета Ms Excel «Анализ данных»:

1. Постройте уравнение множественной регрессии и поясните экономический смысл его параметров.

2. Определите частные коэффициенты эластичности и стандартизованные коэффициенты регрессии.

3. Найдите частные и множественный коэффициенты корреляции.

4. Оцените значимость уравнения регрессии с помощью F-критерия Фишера.

#### Вариант 9.

По 50 семьям изучалось потребление мяса –  $v$  (кг на душу населения) от дохода –  $x_1$  (руб. на одного члена семьи) и от потребления рыбы  $x_2$  (кг на душу населения). Результаты оказались следующими:

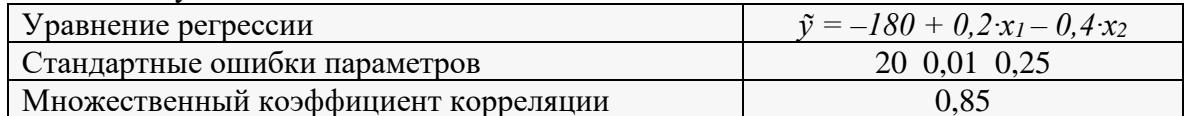

Задание: с использованием средств Пакета Ms Excel «Анализ данных»:

1. Используя Т-критерий Стьюдента, оцените значимость параметров уравнения.

2. Рассчитайте F-критерий Фишера.

3. Оцените по частным F-критериям Фишера целесообразность включения в модель:

A) фактора  $x_1$  после фактора  $x_2$ ;

Б) фактора  $x_2$  после фактора  $x_1$ .

#### Залача 10

По 40 предприятиям одой отрасли исследовалась зависимость производительности труда - $\gamma$  от уровня квалификации рабочих –  $x_l$  и энерговооруженности их труда –  $x_2$ . Результаты оказались следующими:

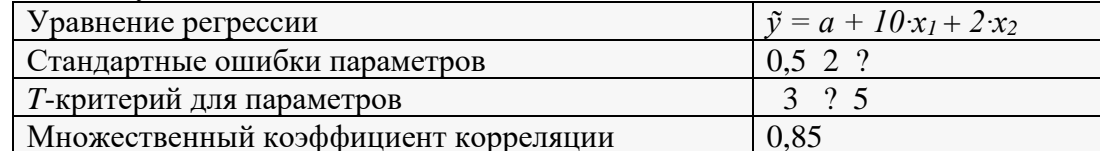

Задание: с использованием средств Пакета Ms Excel «Анализ данных»:

1. Определите параметр а и заполните пропущенные значения.

2. Оцените значимость уравнения в целом, используя значения множественного коэффициента корреляции.

3. Какой из факторов оказывает более сильное воздействие на результат?

#### Процедура оценивания контрольных работ

Для каждой контрольной работы разработаны карточки по вариантам, с целью исключить возможность списывания и возможности объективно оценить работу обучающегося. При оценке уровня выполнения контрольной работы, в соответствии с поставленными целями и задачами для данного вида учебной деятельности установлены следующие критерии:

- умение самостоятельно осмыслять проблему на основе существующих методик;
- умение логично и грамотно излагать собственные умозаключения и выводы;
- умение анализировать и обобщать материал.

## Критерии оценки

По результатам выполнения контрольных работ обучающемуся выставляются оценка: «отлично», если работа выполнена полностью; в логических рассуждениях и обосновании решения нет пробелов и ошибок; в решении нет математических ошибок (возможна одна неточность, описка, которая не является следствием незнания или непонимания учебного материала).

«хорошо», если работа выполнена полностью, но обоснования шагов решения недостаточны (если умение обосновывать рассуждения не являлось специальным объектом проверки); допущены одна ошибка или есть два - три недочёта в выкладках, рисунках, чертежах или графиках (если эти виды работ не являлись специальным объектом проверки). «удовлетворительно», если допушено более одной ошибки или более двух - трех недочетов в выкладках, чертежах или графиках, но учащийся обладает обязательными умениями по проверяемой теме.

«неудовлетворительно», если допущены существенные ошибки, показавшие, что учащийся не обладает обязательными умениями по данной теме в полной мере.

#### Вопросы к собеседованию по темам, выносимым на самостоятельное изучение

#### Раздел 1 Алгоритмы и структуры данных.

- $1<sub>1</sub>$ Базовые алгоритмы обработки данных.
- $2.$ Нейронные сети.
- 3. Деревья решений.

#### Раздел 2 Однофакторная регрессионная модель.

- $\mathbf{1}$ . Анализ одной и двух нормальных выборок.
- $\overline{2}$ . Методы проверки нормальности.
- $3.$ Однофакторный анализ.
- $\overline{4}$ Непараметрические критерии проверки однородности.
- $5<sub>1</sub>$ Оценивание эффектов обработки (непараметрический подход).

#### Раздел 3 Множественная регрессия.

- $1.$ Двухфакторный анализ. Связь задач двухфакторного и однофакторного анализа.
- $2^{\circ}$ Таблица двухфакторного анализа.
- $\mathcal{R}$ Двухфакторный дисперсионный анализ.

#### Разлел 4 Пакет Ms Excel «Анализ ланных.

Выявление корреляционных зависимостей.  $1<sup>1</sup>$ 

Построение и визуализация трендов и регрессионных зависимостей между  $\mathcal{L}$ наборами данных.

#### Процедура оценивания собеседования

Собеседование проводится в форме индивидуального опроса для определения уровня освоенности обучающимися тем, выносимых на самостоятельное изучение. Как правило, собеседование проходит на консультации. Преподаватель заранее предупреждает обучающегося о сроках проведения собеседования, требованиях к подготовке материалов, знакомит с вопросами к собеседованию.

Ответ на вопрос считается правильным, если по своему содержанию полностью соответствует заданному вопросу, содержит все необходимые теоретические факты и обоснованные выводы, а его изложение математически грамотны.

#### **Критерии оценки**

По результатам собеседования студенту выставляется «Зачтено», если он правильно, полно и аргументировано, отвечает на вопросы, демонстрирует знание вопроса и самостоятельность мышления, или «Не зачтено», если он не конкретно, слабо аргументировано и не убедительно, отвечает на вопросы, либо не отвечает совсем, демонстрирует незнание вопроса.